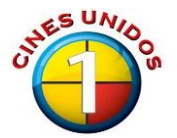

## **INSTRUCTIVO DE LLENADO DEL FORMULARIO "SOLICITUD DE EVENTOS"**

- **1. OBJETIVO:** Registrar la solicitud de eventos tales como: Funciones Privadas, Fiesta Infantiles, Alquiler de Salas y Vacaciones de Películas, a fin de especificar correctamente los requerimientos asociados al servicio correspondiente.
- **2. OPORTUNIDAD DE ELABORACIÓN:** Este formulario es registrado por los Clientes de la Empresa al momento de solicitar un evento y es canalizado con la Gerencia de Productos responsable de programar y gestionar con los Cines el evento, así como la cobranza de dicho servicio.
- **3. FORMA DE LLENADO:** En computadora: los campos 1-6, llenados por el Cliente.

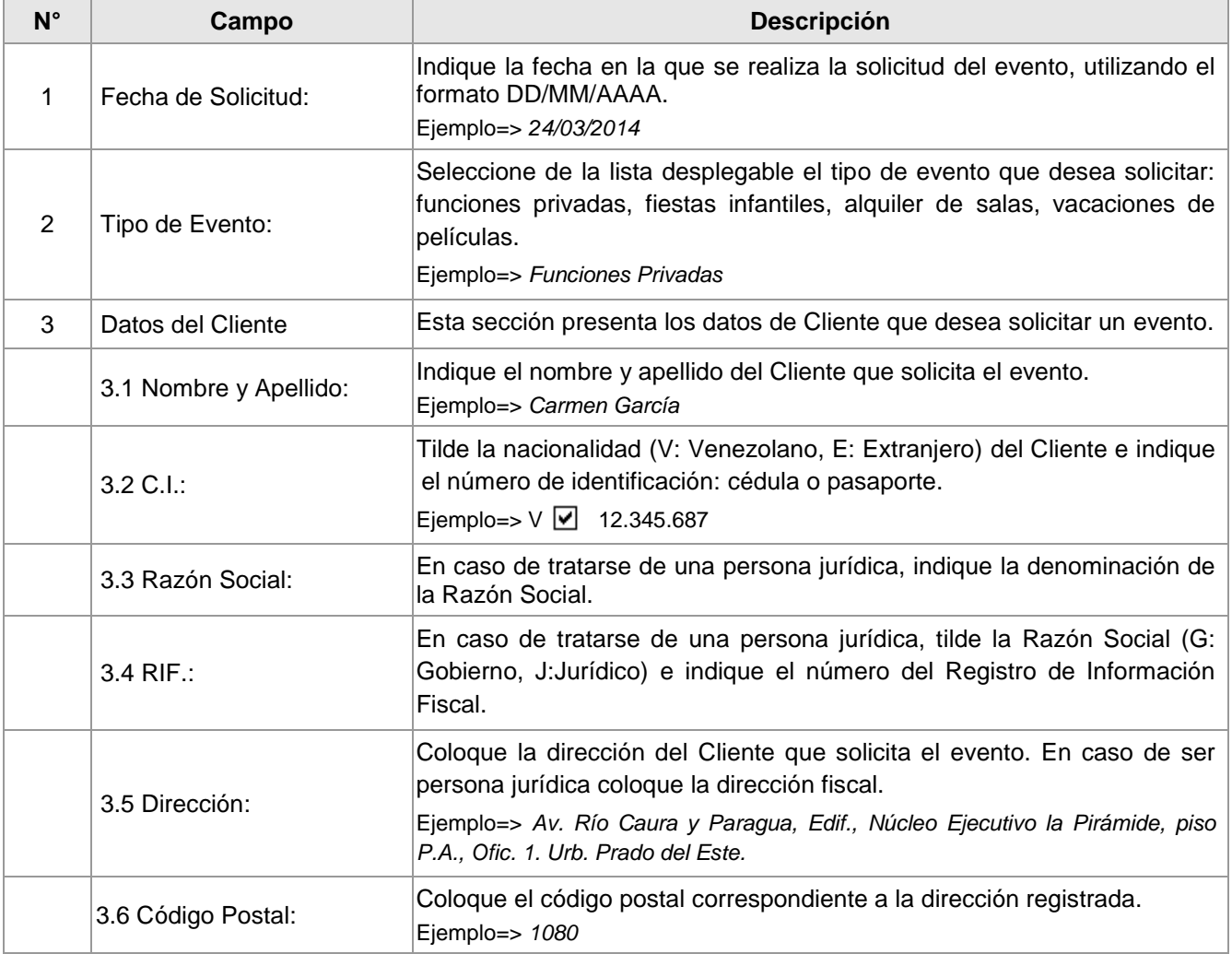

## **4. DESCRIPCIÓN DE LOS CAMPOS**

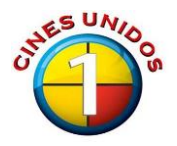

**INSTRUCTIVO DE LLENADO DEL FORMULARIO "SOLICITUD DE EVENTOS"**  $N^{\circ}$ **:** CU-IN-10-001/04-14  $Pág.: 2 de 5$ 

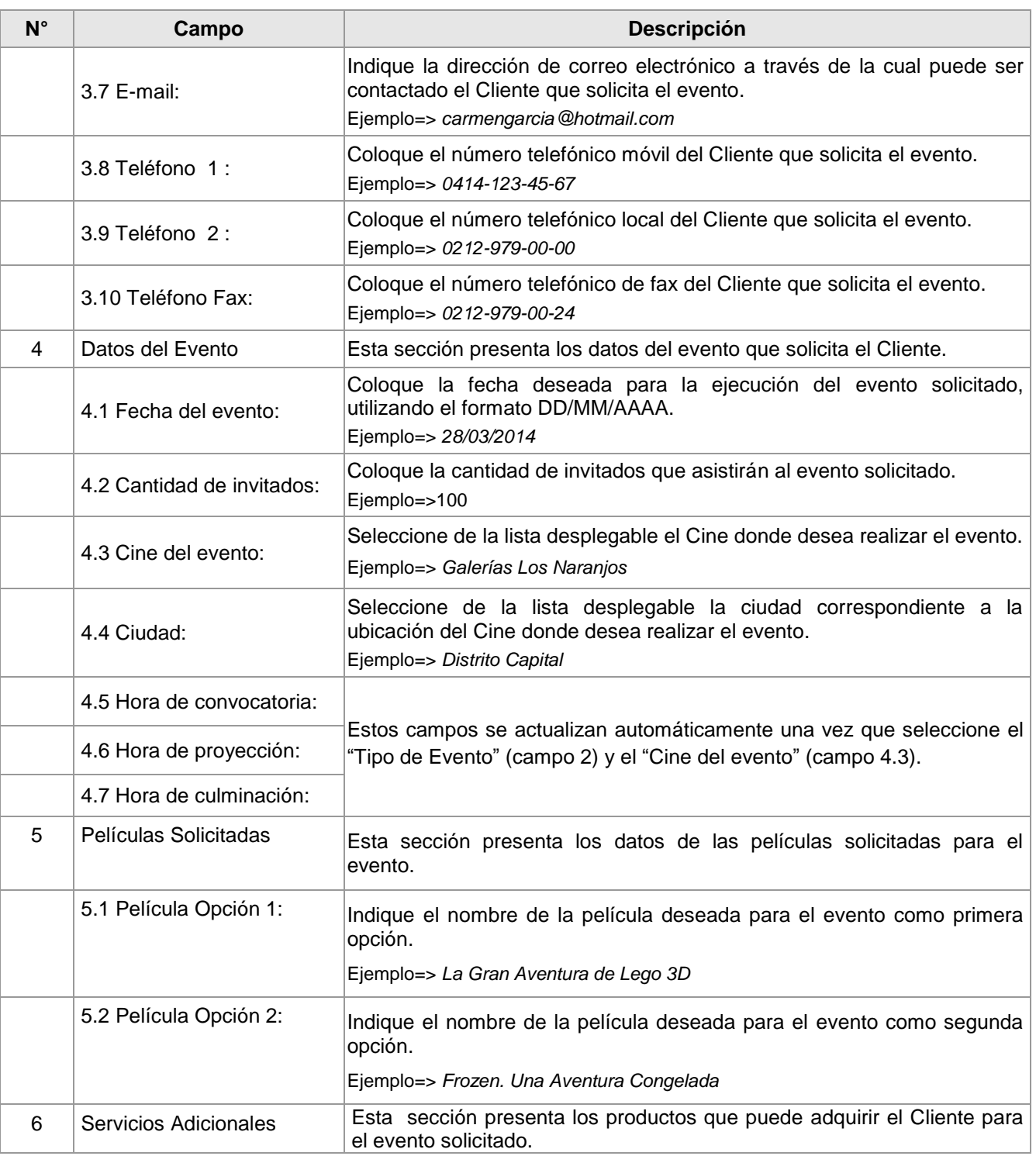

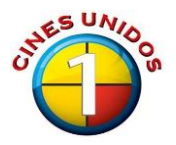

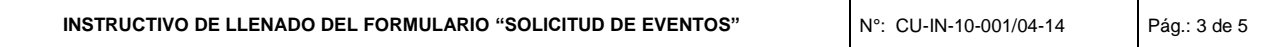

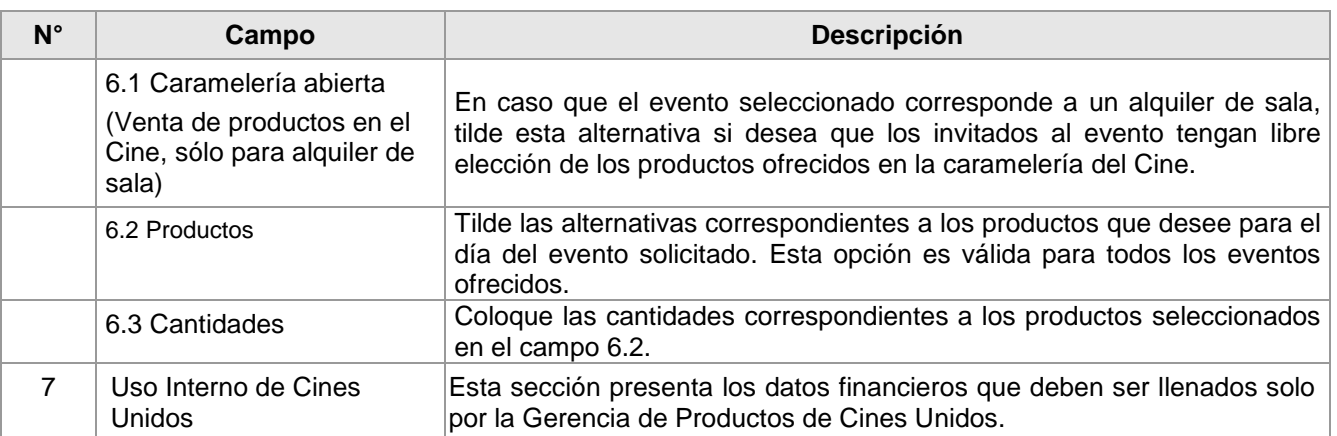

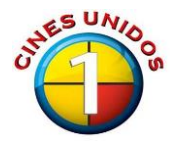

**INSTRUCTIVO DE LLENADO DEL FORMULARIO "SOLICITUD DE EVENTOS"**  $N^{\circ}$ **:** CU-IN-10-001/04-14  $Pág.: 4 de 5$ 

## **5. MODELO DEL FORMULARIO**

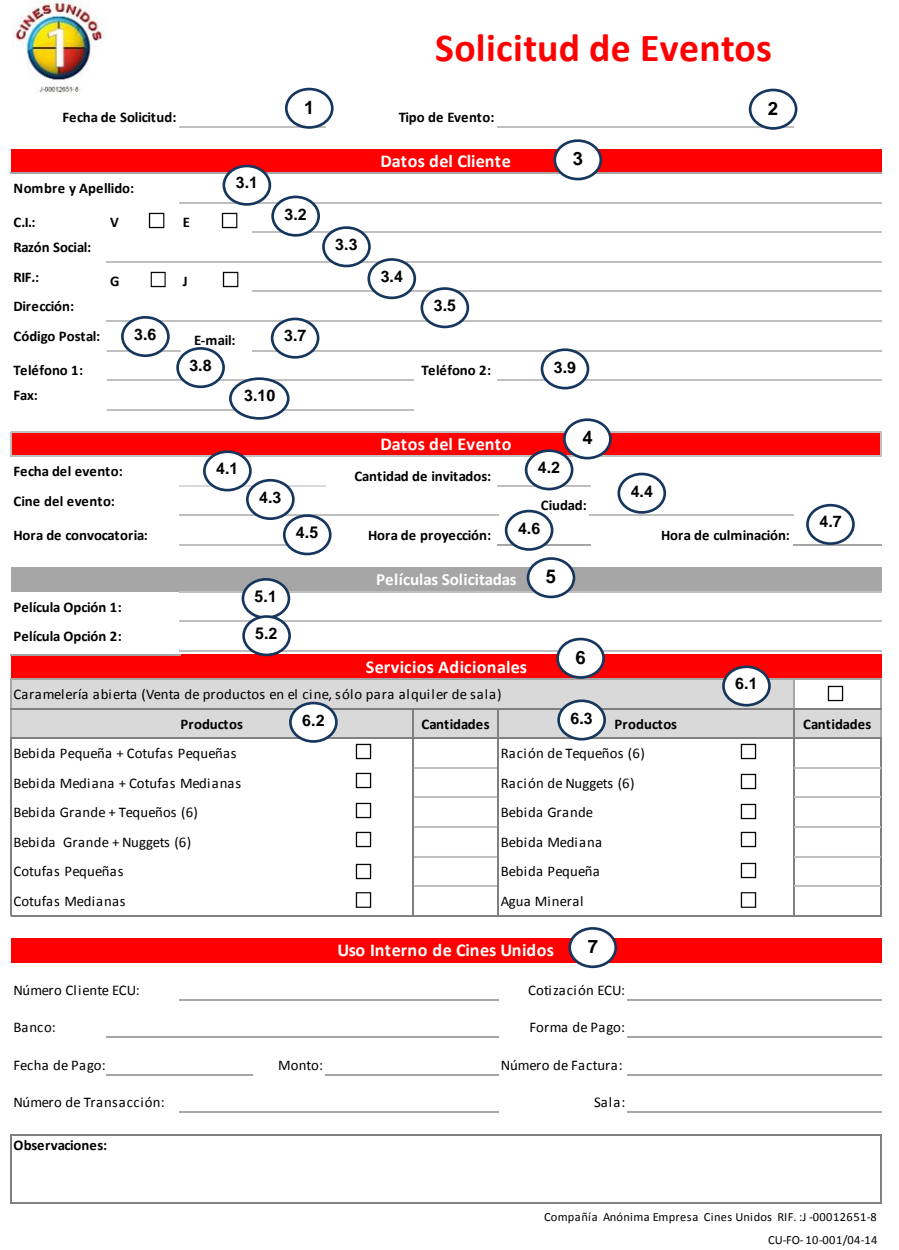

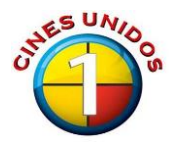

## **6. EJEMPLO DEL FORMULARIO**

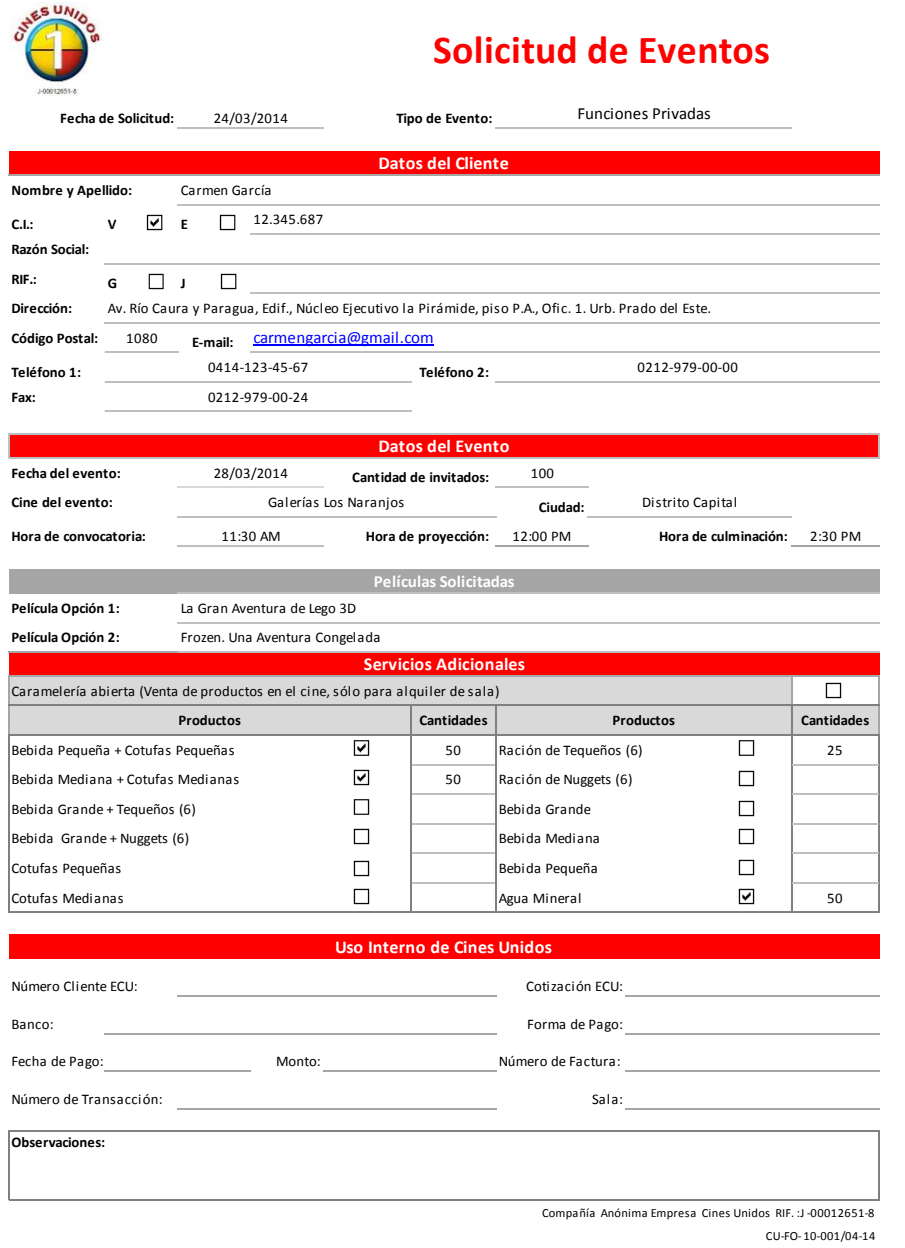